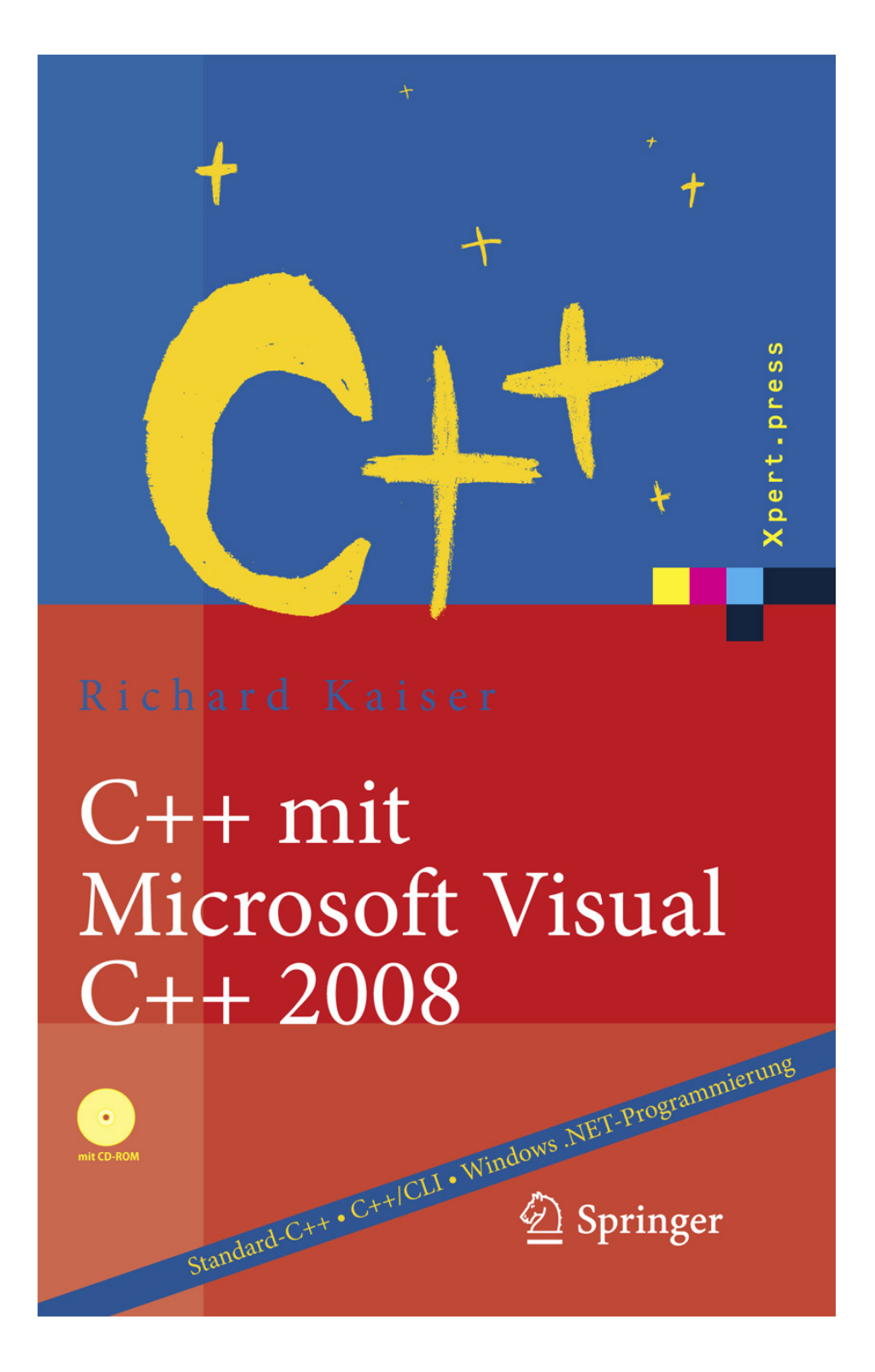

Richard Kaiser

# **C++** mit Microsoft Visual C++ 2008

Einführung in Standard-C++-, C++/CLI und die objektorientierte Windows .NET-Programmierung

Mit CD-ROM

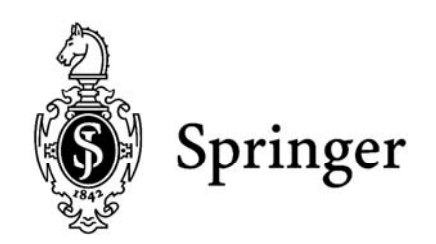

# **Inhalt**

#### **Teil 1: Windows .NET Programme mit Visual Studio**

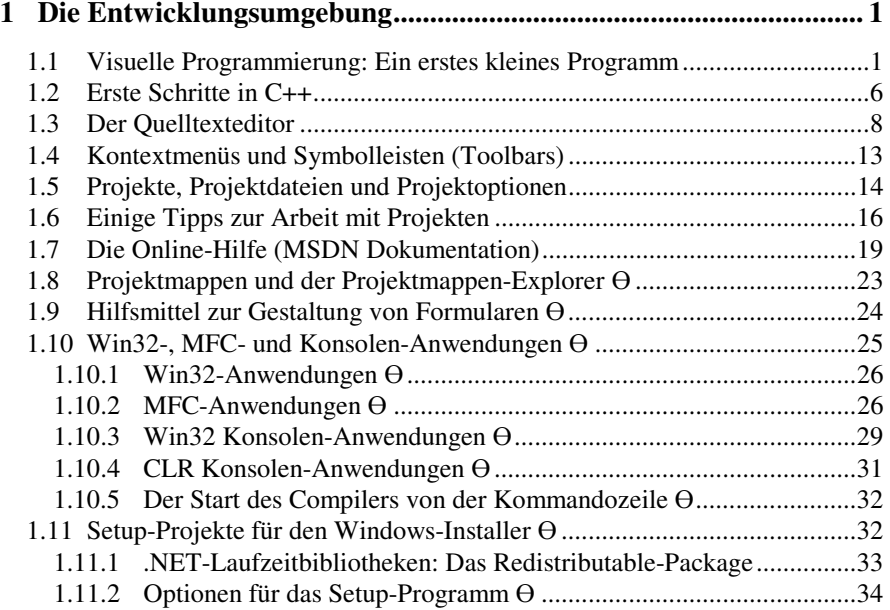

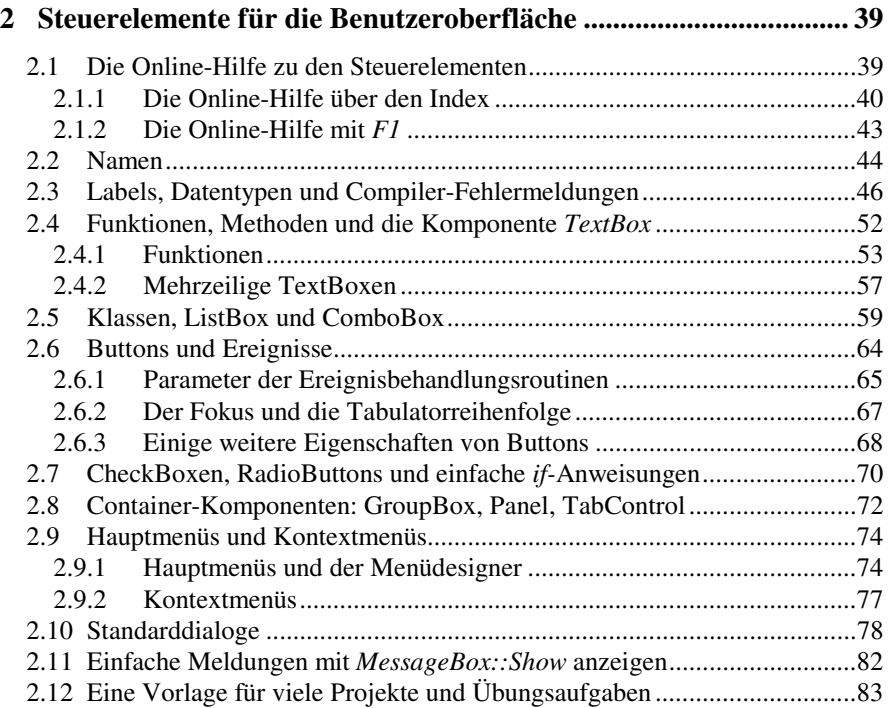

# **Teil 2: Standard-C++**

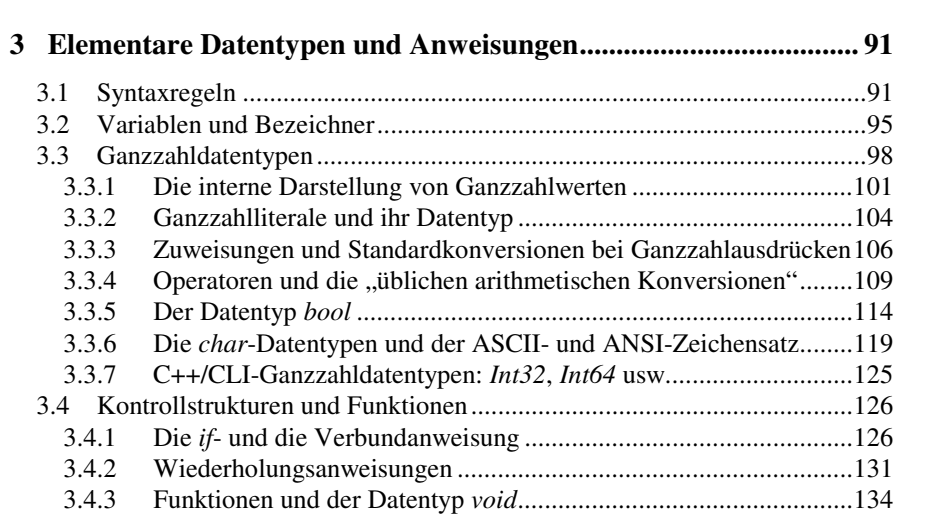

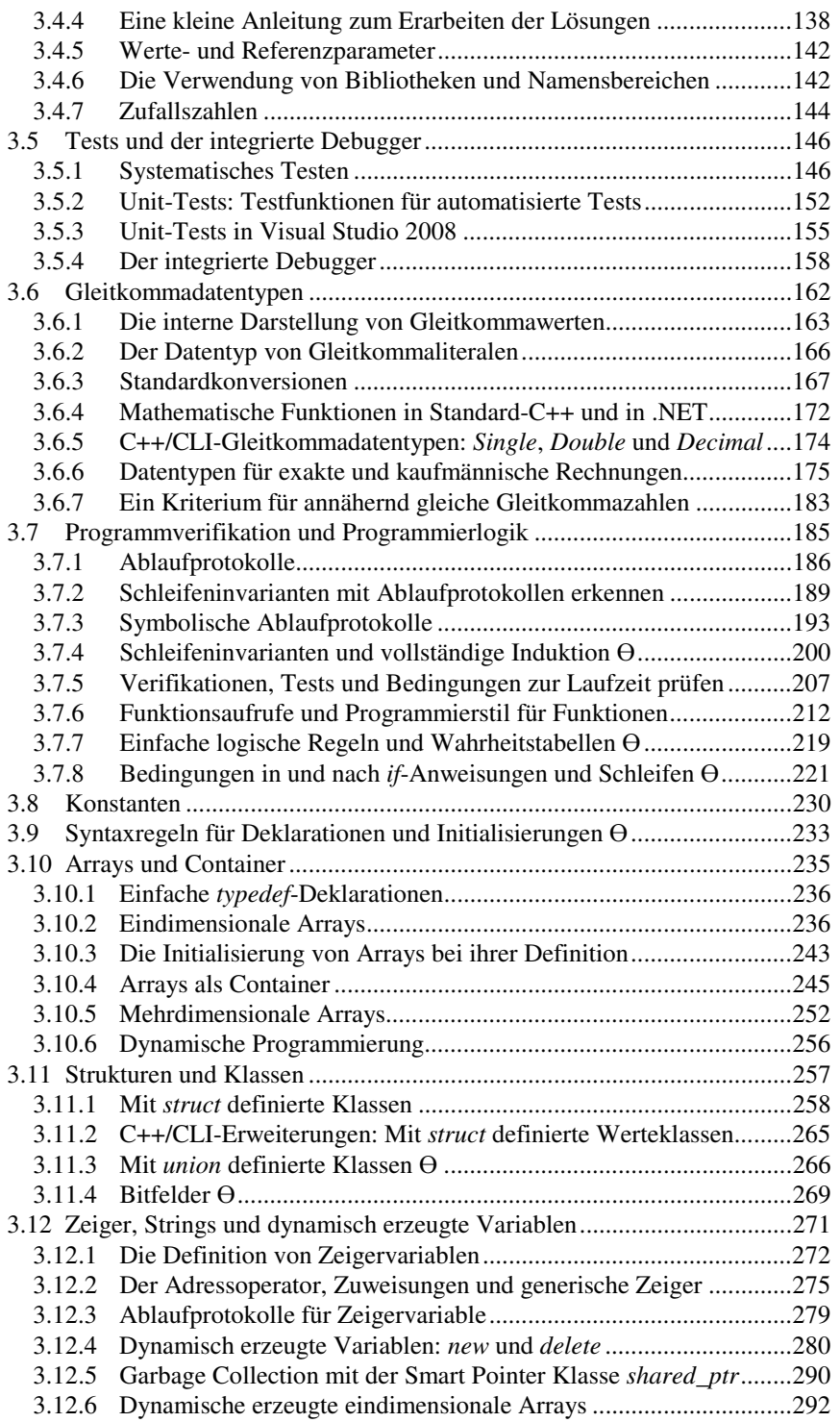

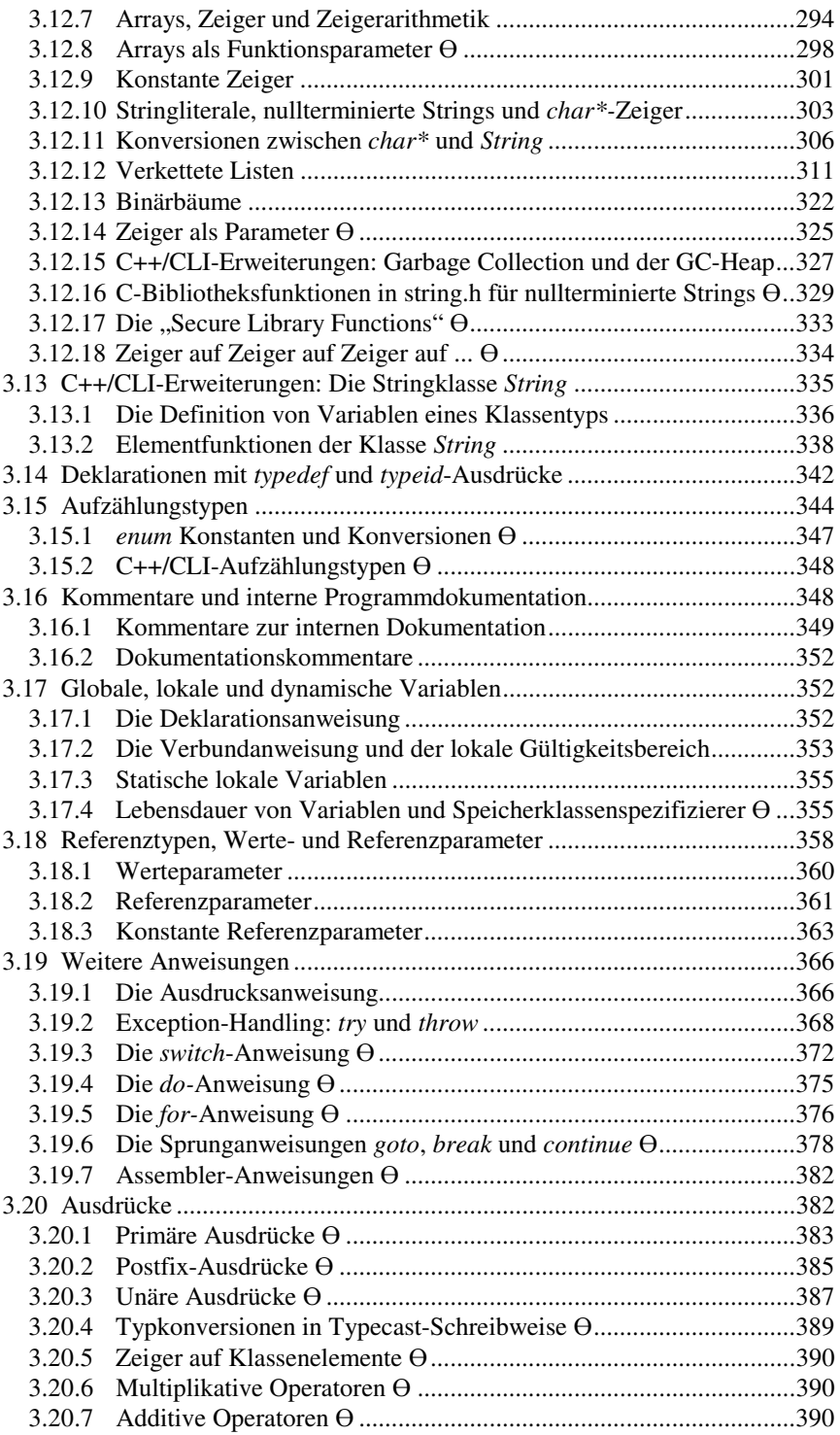

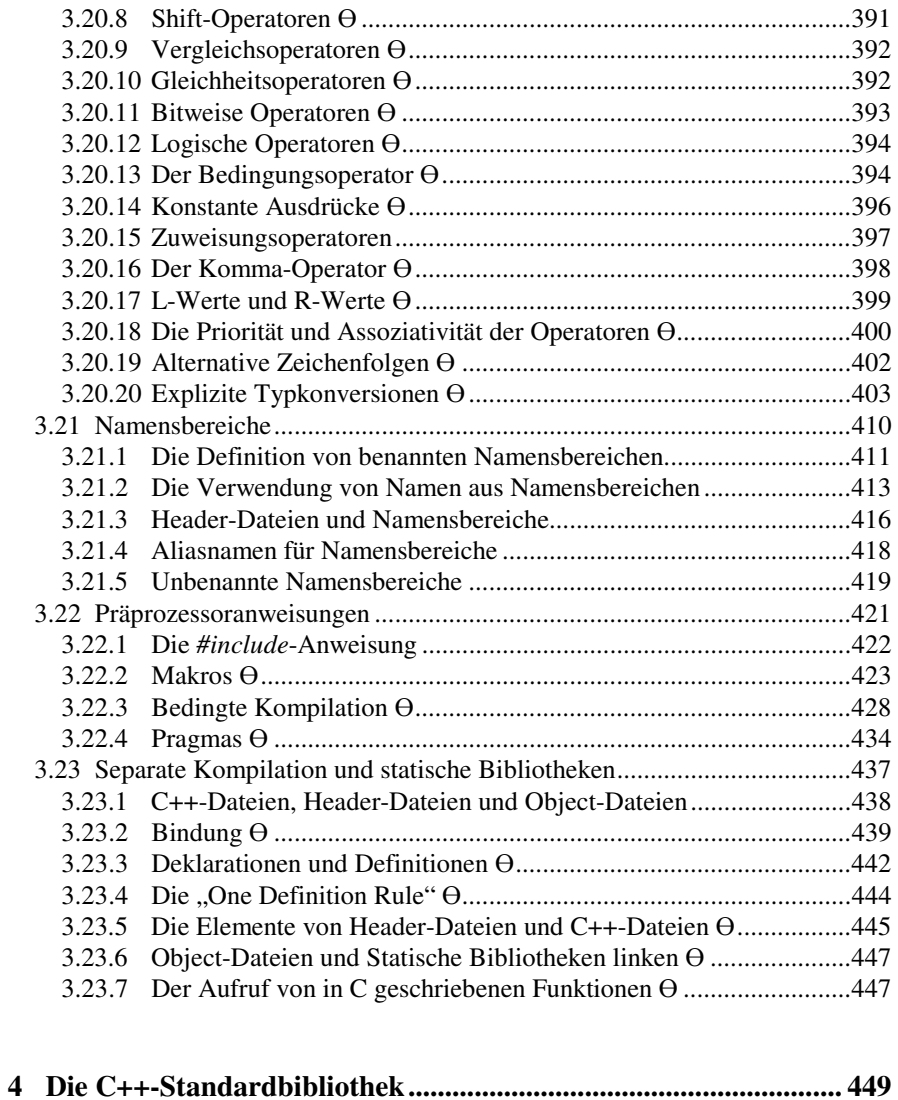

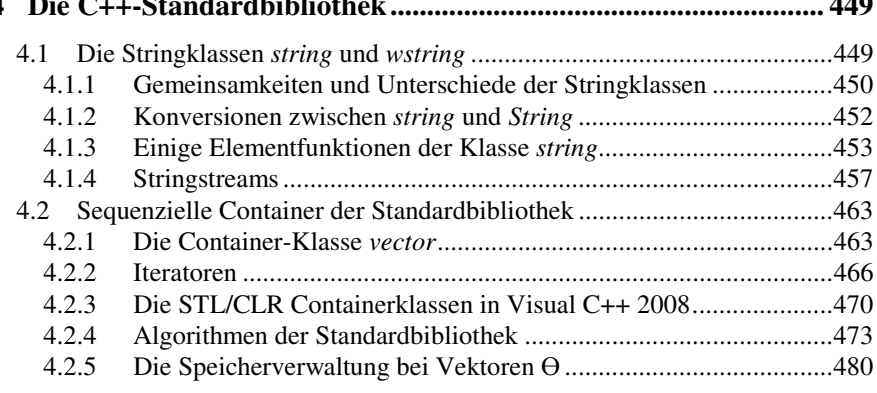

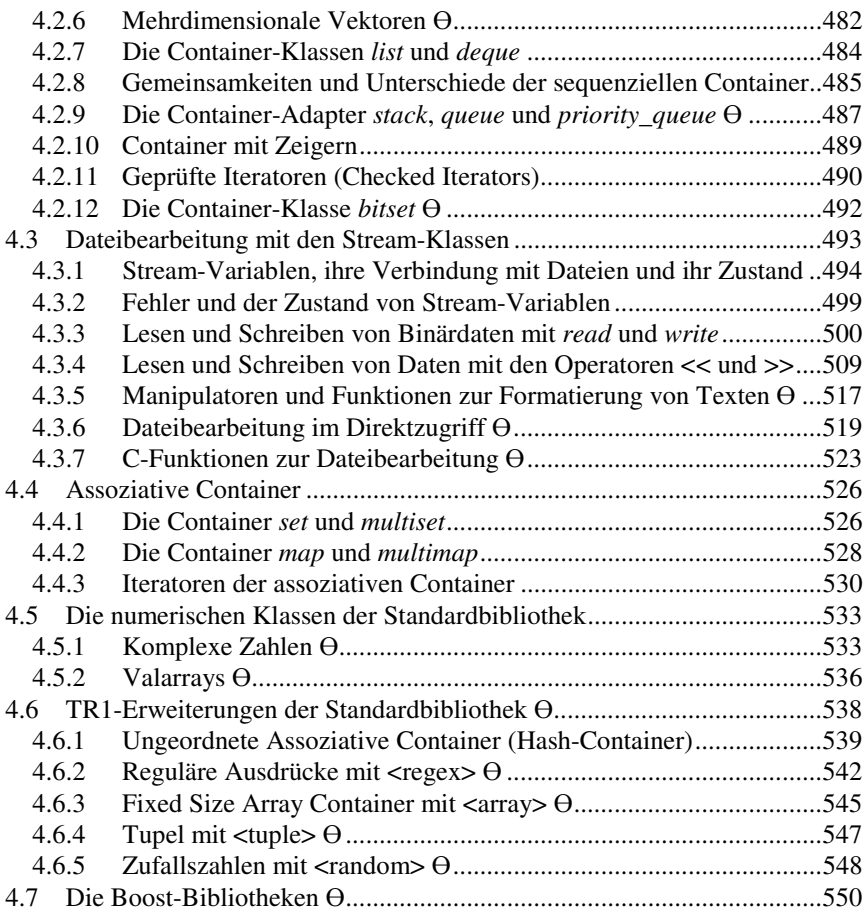

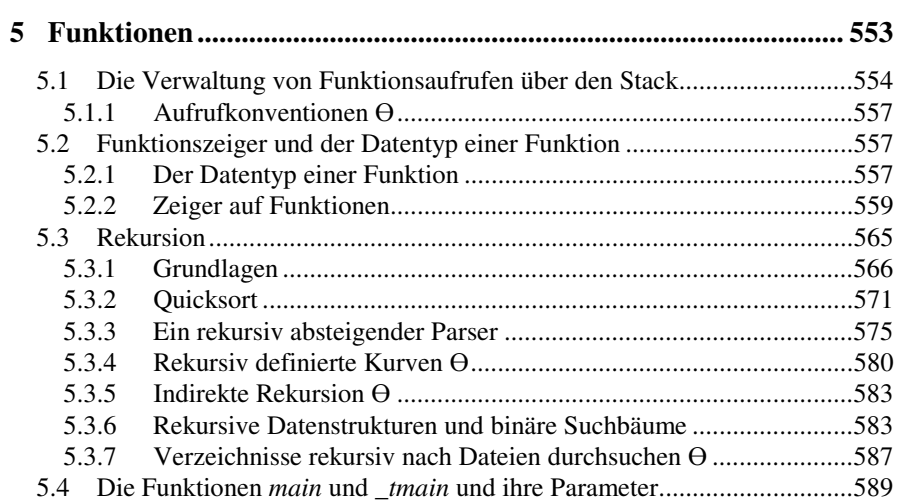

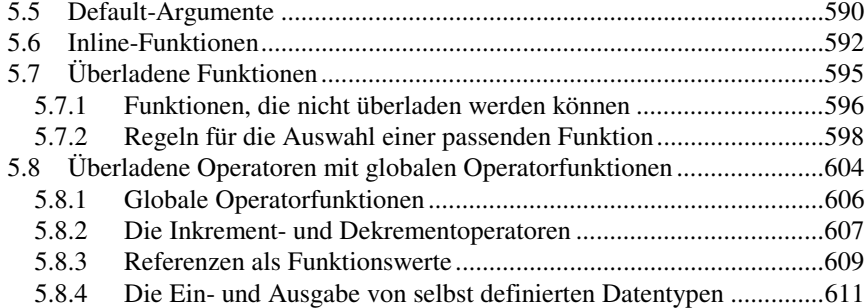

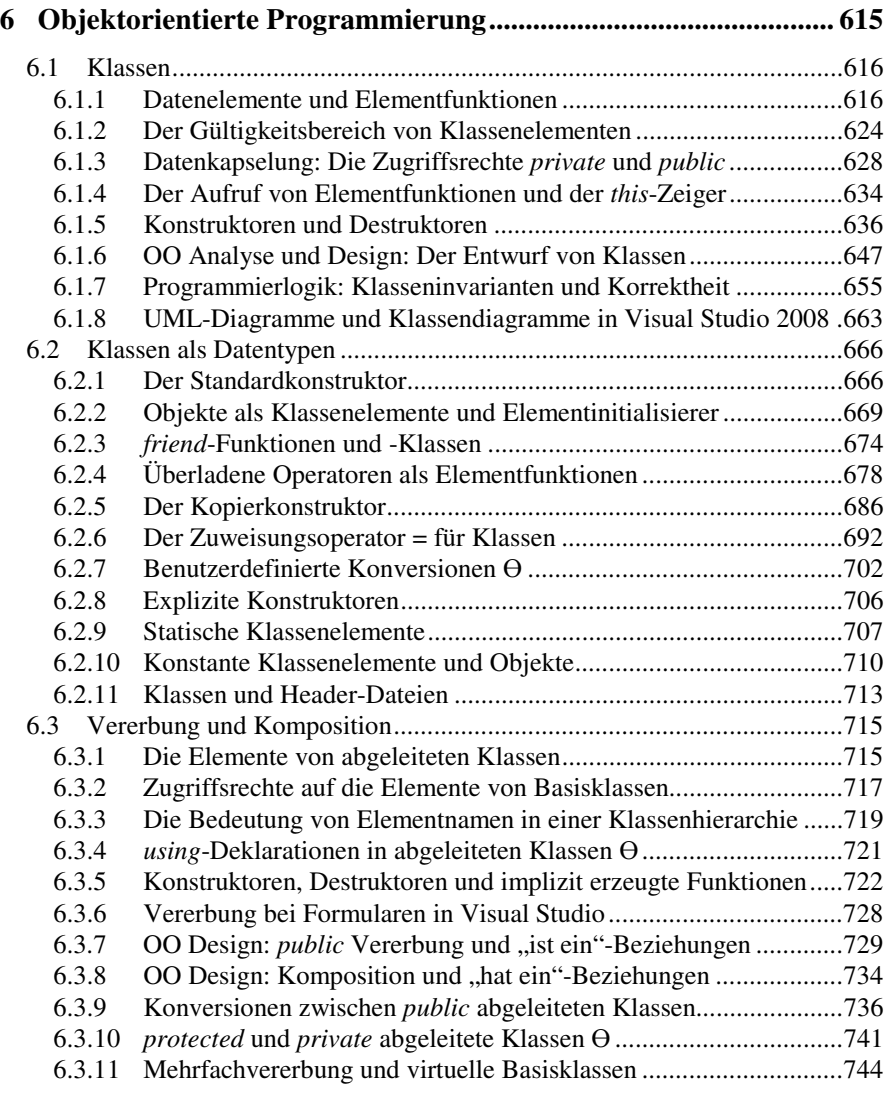

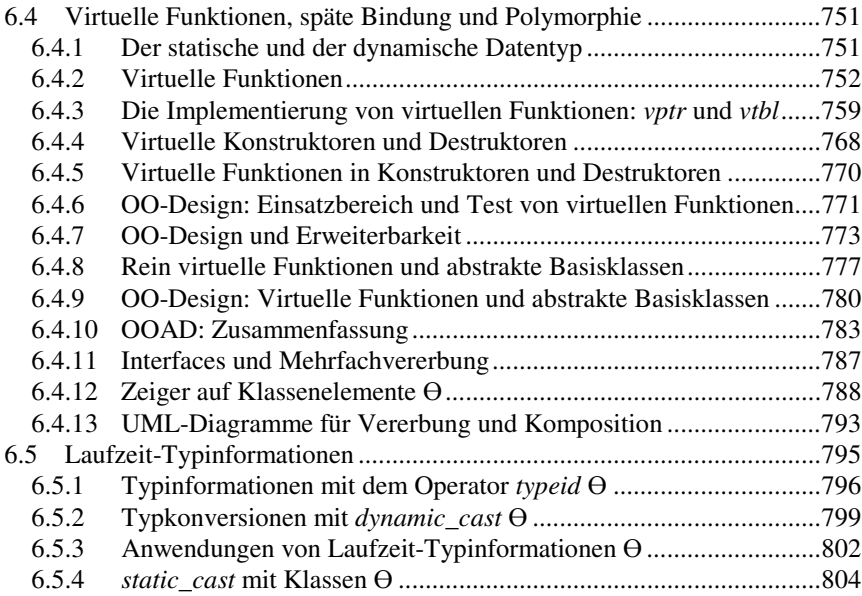

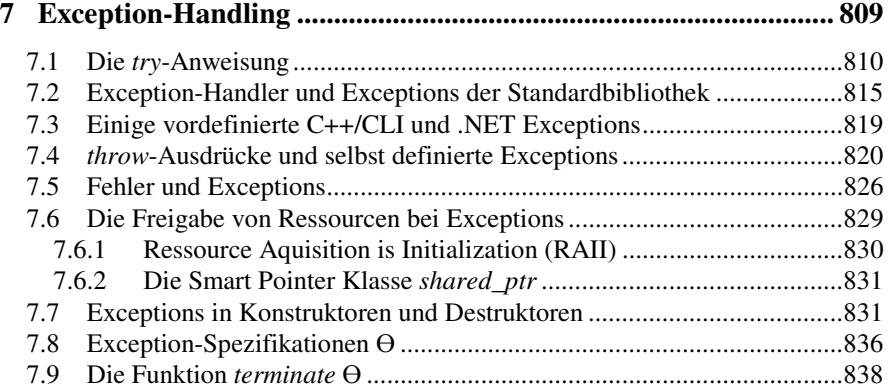

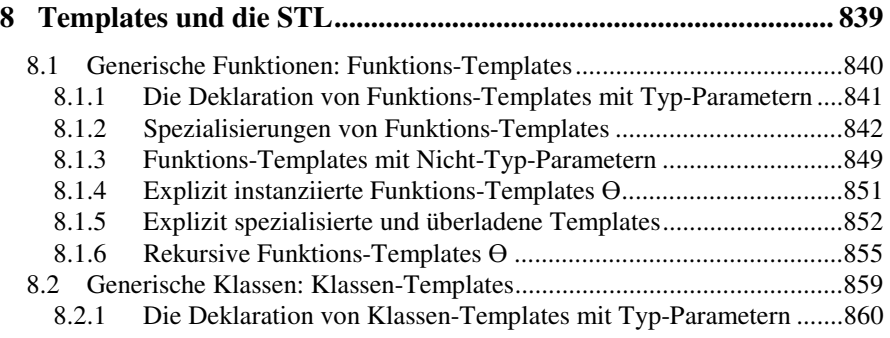

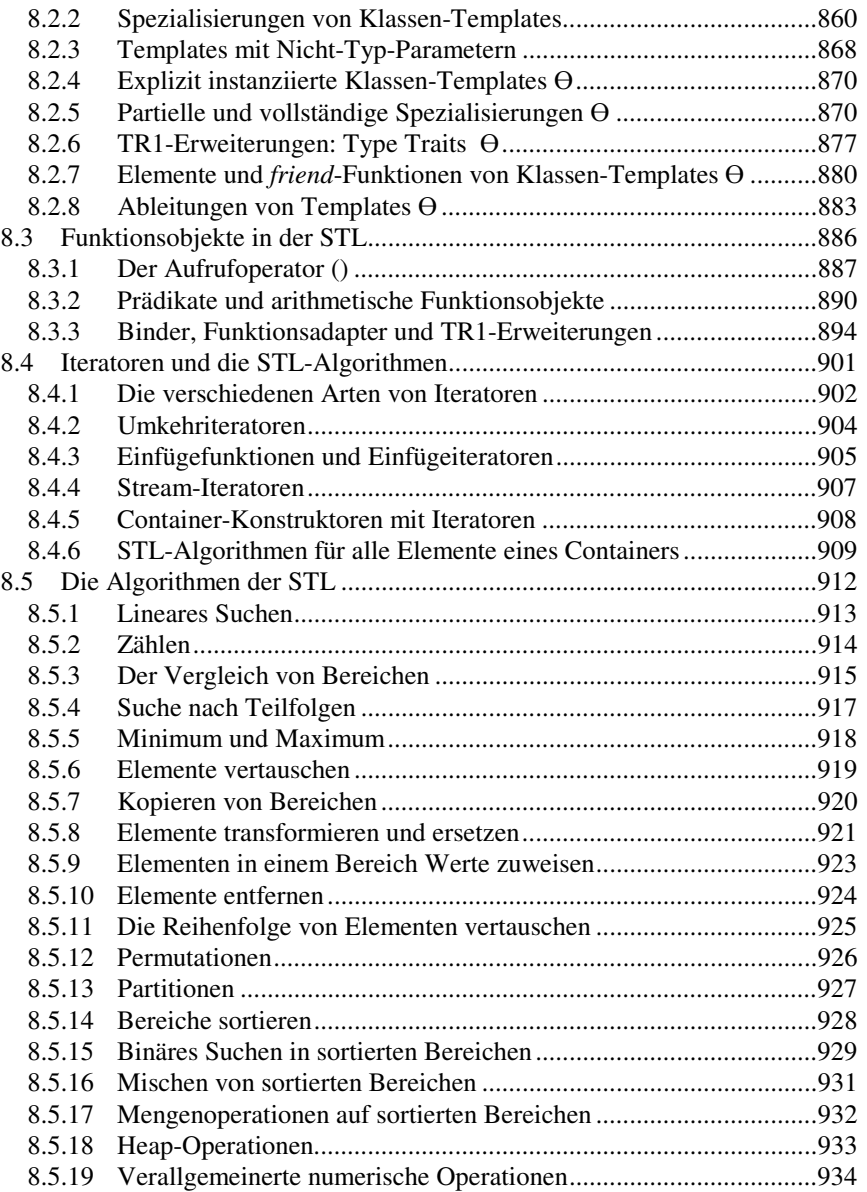

### **Teil 3: C++/CLI und die .NET Bibliothek**

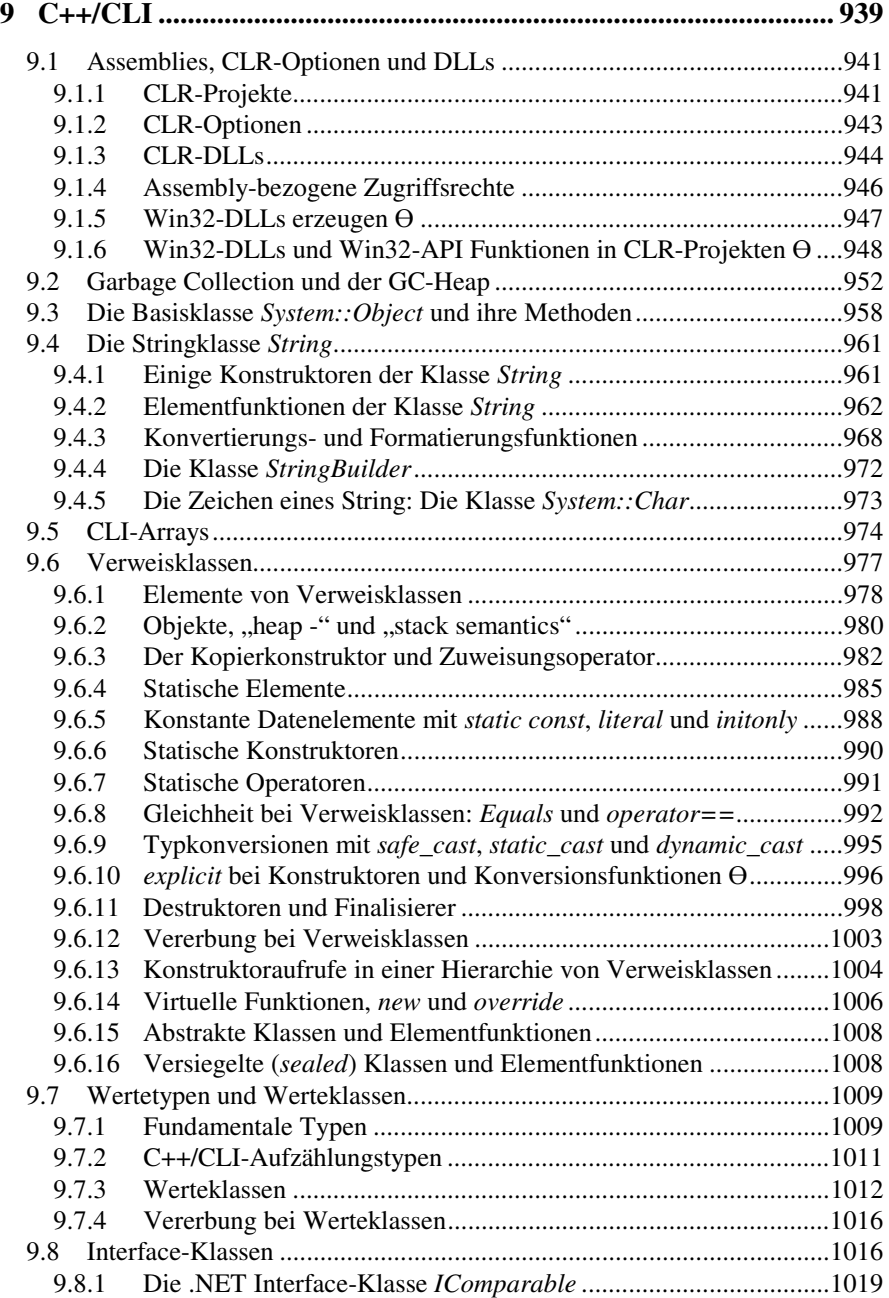

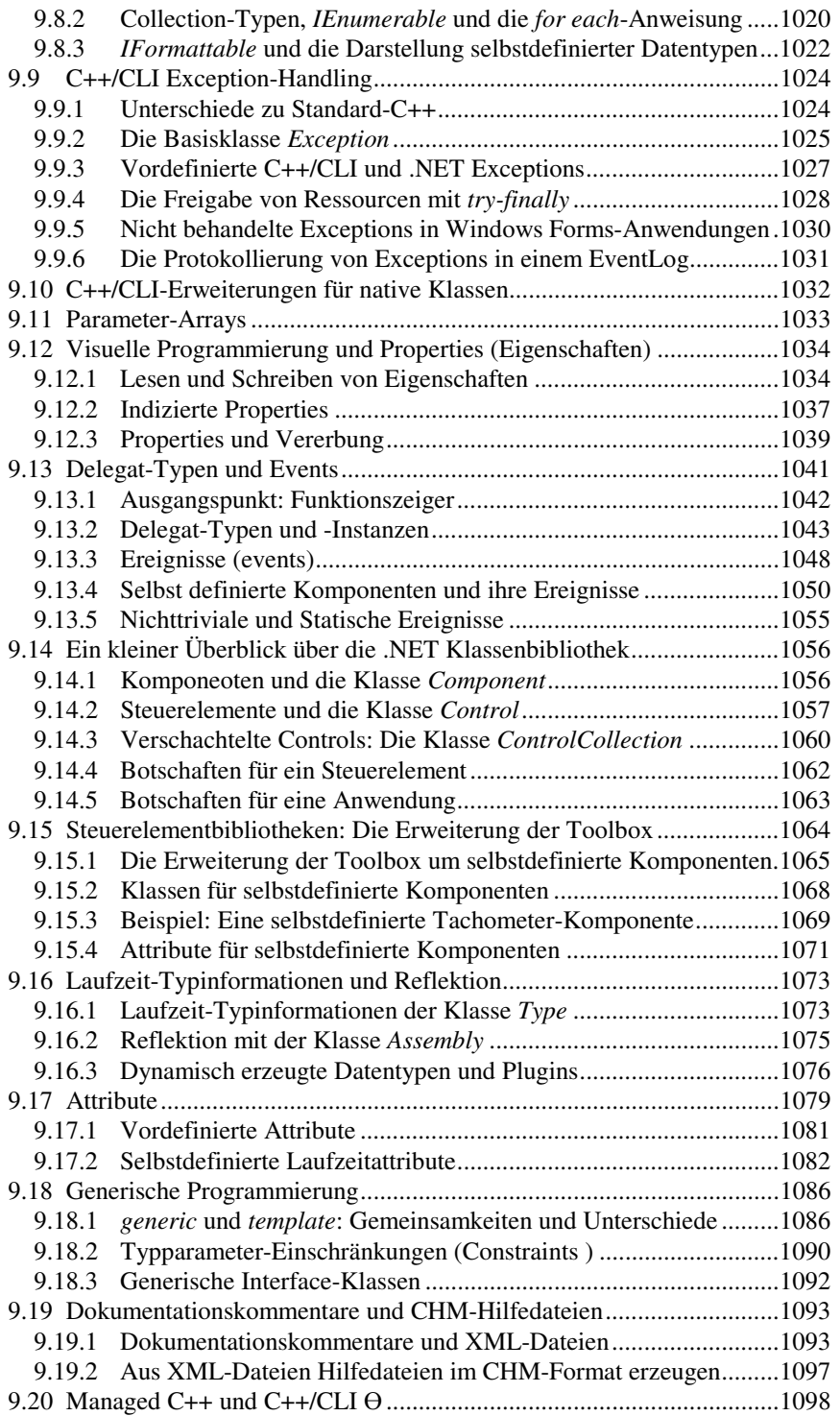

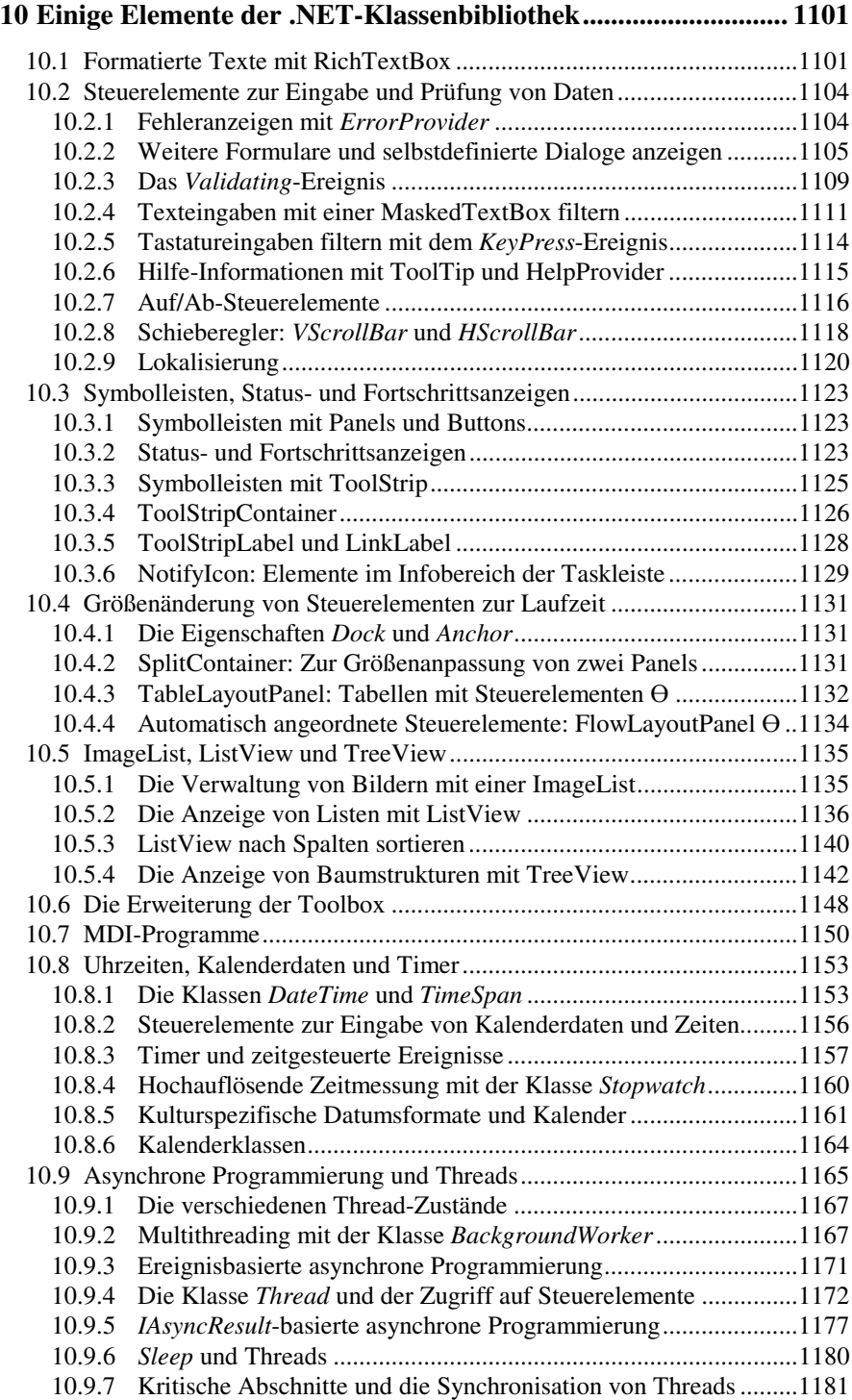

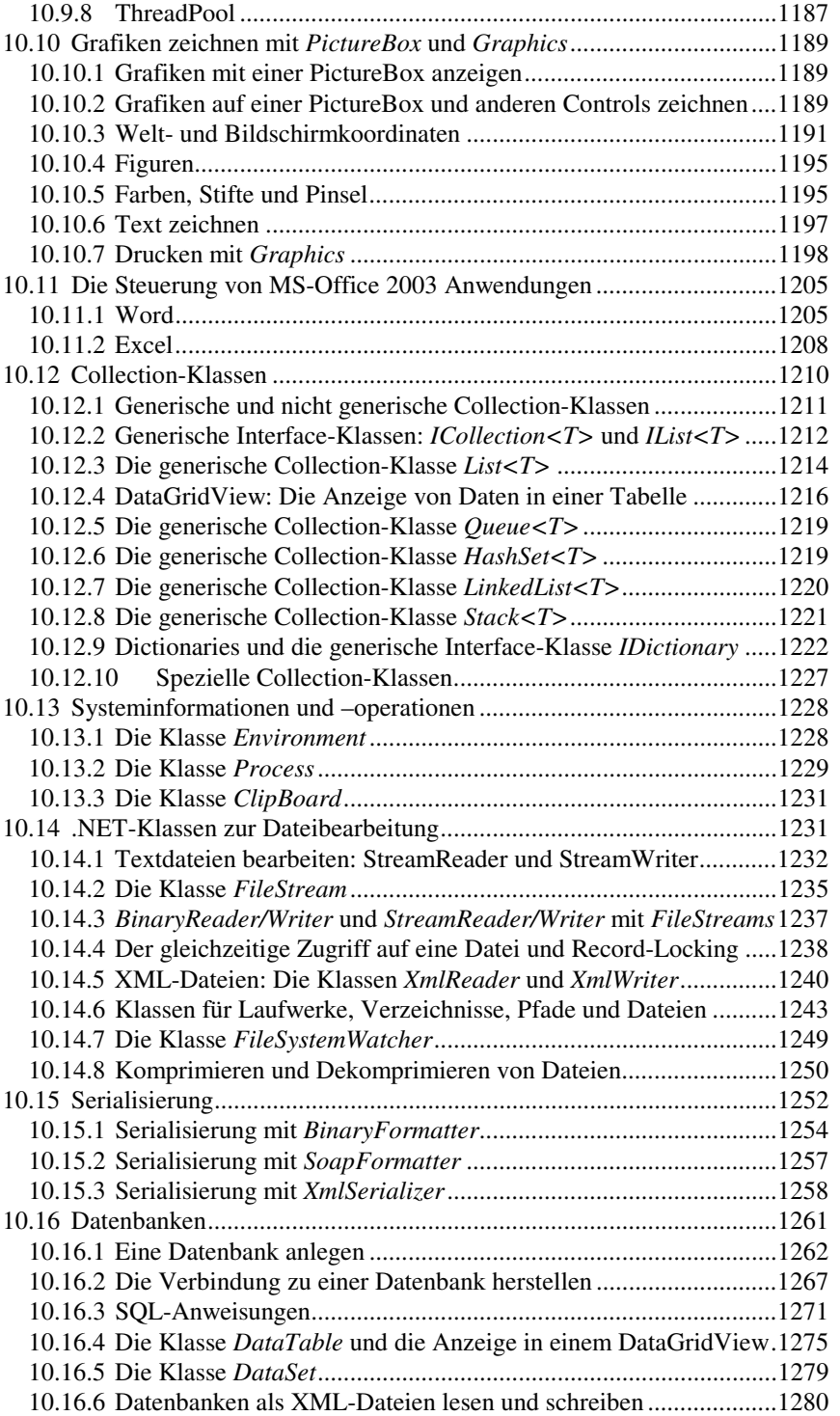

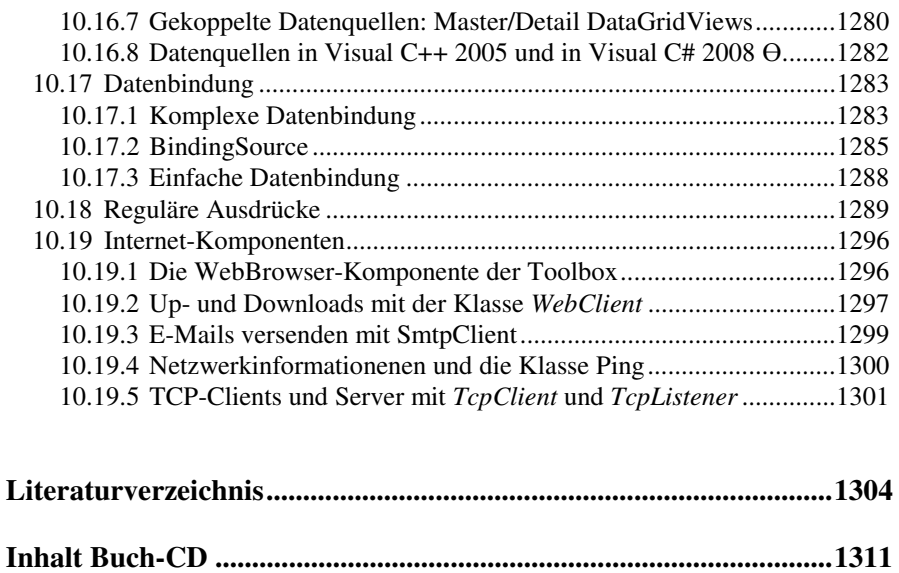

#### **Index ......................................................................................................1313**

Ө Angesichts des Umfangs dieses Buches habe ich einige Abschnitte mit dem Zeichen  $\Theta$  in der Überschrift als "weniger wichtig" gekennzeichnet. Damit will ich dem Anfänger eine kleine Orientierung durch die Fülle des Stoffes geben. Diese Kennzeichnung bedeutet aber keineswegs, dass dieser Teil unwichtig ist – vielleicht sind gerade diese Inhalte für Sie besonders relevant.